# Autodesk<sup>®</sup> Moldflow<sup>®</sup>

Plastics made perfect.

Plastic injection molding simulation of an electric hedge trimmer. Designed in Autodesk<sup>®</sup> Inventor<sup>®</sup> software. Simulated in Autodesk<sup>®</sup> Moldflow<sup>®</sup> software. Rendered in Autodesk<sup>®</sup> 3ds Max<sup>®</sup> software.

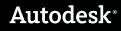

### Validation and Optimization of Plastic Parts

With the use of plastic parts on the rise in almost every industry, combined with growing pressure to reduce costs and cut time to market, the need for simulation tools that provide deep insight into the plastic injection molding process has never been greater.

#### Contents

| Validation and Optimization       |  |
|-----------------------------------|--|
|                                   |  |
| Simulation2                       |  |
| CAD Interoperability and Meshing5 |  |
| Results Evaluation                |  |
| and Productivity Tools6           |  |
| Feature Comparison7               |  |

Autodesk<sup>®</sup> Moldflow<sup>®</sup> plastic injection molding simulation software, part of the Autodesk solution for Digital Prototyping, provides tools that help manufacturers validate and optimize the design of plastic parts and injection molds, and study the plastic injection molding process. Companies worldwide use Autodesk<sup>®</sup> Moldflow<sup>®</sup> Adviser and Autodesk<sup>®</sup> Moldflow<sup>®</sup> Insight simulation software to help reduce the need for costly physical prototypes, reduce potential manufacturing defects, and get innovative products to market faster.

#### **Autodesk Moldflow Product Line**

Autodesk is dedicated to providing a wide range of injection molding simulation tools to help CAE analysts, designers, engineers, mold makers, and molding professionals create more accurate digital prototypes and bring better products to market at less cost.

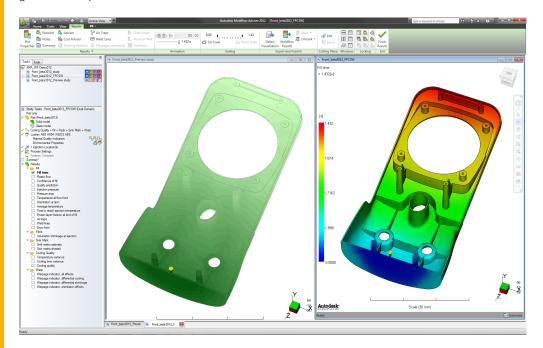

### Simulation

# Validate and optimize plastic parts, injection molds, and the injection molding process.

#### **Plastic Flow Simulation**

Simulate the flow of melted plastic to help optimize plastic part and injection mold designs, reduce potential part defects, and improve the molding process.

#### Part Defects

Determine potential part defects such as weld lines, air traps, and sink marks, then rework designs to help avoid these problems.

#### **Thermoplastic Filling**

Simulate the filling phase of the thermoplastic injection molding process to help predict the flow of melted plastic and fill mold cavities uniformly; avoid short shots; and eliminate, minimize, or reposition weld lines and air traps.

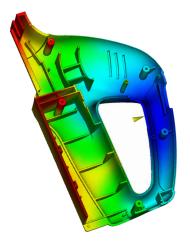

#### **Thermoplastic Packing**

Optimize packing profiles and visualize magnitude and distribution of volumetric shrinkage to help minimize plastic part warpage and reduce defects such as sink marks.

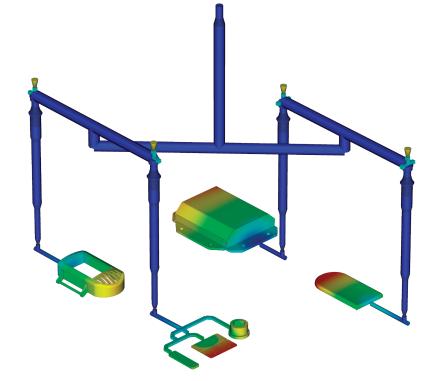

#### **Feed System Simulation**

Model and optimize hot and cold runner systems and gating configurations. Improve part surfaces, minimize part warpage, and reduce cycle times.

#### **Gate Location**

Identify up to 10 gate locations simultaneously. Minimize injection pressure and exclude specific areas when determining gate location.

#### **Runner Design Wizard**

Create feed systems based on inputs for layout, size, and type of components, such as sprues, runners, and gates.

#### **Balancing Runners**

Balance runner systems of single-cavity, multicavity, and family mold layouts so parts fill simultaneously, reducing stress levels and volume of material.

#### **Hot Runner Systems**

Model hot runner system components and set up sequential valve gates to help eliminate weld lines and control the packing phase.

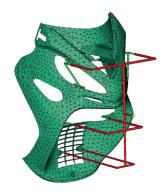

### Simulation

#### **Mold Cooling Simulation**

Improve cooling system efficiency, minimize part warpage, achieve smooth surfaces, and reduce cycle times.

#### **Cooling Component Modeling**

Analyze a mold's cooling system efficiency. Model cooling circuits, baffles, bubblers, and mold inserts and bases.

#### **Cooling System Analysis**

Optimize mold and cooling circuit designs to help achieve uniform part cooling, minimize cycle times, reduce part warpage, and decrease manufacturing costs.

#### **Rapid Heat Cycle Molding**

Set up variable mold surface temperature profiles to maintain warmer temperatures during filling to achieve smooth surfaces; reduce temperatures in the packing and cooling phases to help freeze parts and decrease cycle times.

#### Shrinkage and Warpage Simulation

Evaluate plastic part and injection mold designs to help control shrinkage and warpage.

#### Shrinkage

Meet part tolerances by predicting part shrinkage based on processing parameters and grade-specific material data.

#### Warpage

Predict warpage resulting from process-induced stresses. Identify where warpage might occur and optimize part and mold design, material choice, and processing parameters to help control part deformation.

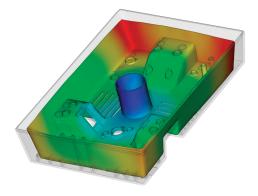

#### **Core Shift Control**

Minimize the movement of mold cores by determining ideal processing conditions for injection pressure, packing profile, and gate locations.

#### **Fiber Orientation**

Control fiber orientation within plastics to help reduce part shrinkage and warpage across the molded part.

#### **CAE Data Exchange**

Validate and optimize plastic part designs using tools to exchange data with mechanical simulation software. CAE data exchange is available with Autodesk<sup>®</sup> Simulation, ANSYS<sup>®</sup>, and Abaqus<sup>®</sup> software to predict the real-life behavior of plastic parts by using as-manufactured material properties.

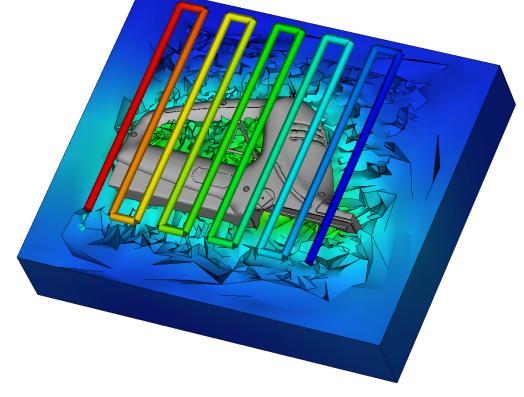

### Simulation

#### **Thermoset Flow Simulation**

Simulate thermoset injection molding, RIM/SRIM, resin transfer molding, and rubber compound injection molding.

#### Reactive Injection Molding

Predict how molds will fill with or without fiberreinforced preforms. Help avoid short shots due to pregelation of resin, and identify air traps and problematic weld lines. Balance runner systems, select molding machine size, and evaluate thermoset materials.

#### **Microchip Encapsulation**

Simulate encapsulation of semiconductor chips with reactive resins and the interconnectivity of electrical chips. Predict bonding wire deformation within the cavity and shifting of the lead frame due to pressure imbalances.

#### Underfill Encapsulation

Simulate flip-chip encapsulation to predict material flow in the cavity between the chip and the substrate.

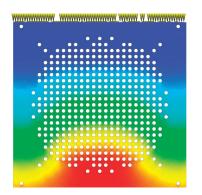

#### **Specialized Simulation Tools**

Solve design challenges with simulation.

#### Insert Overmolding

Run an insert overmolding simulation to help determine the impact of mold inserts on melt flow, cooling rate, and part warpage.

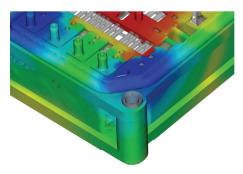

#### Two-Shot Sequential Overmolding

Simulate the two-shot sequential overmolding process: one part is filled; the tool opens and indexes to a new position; and a second part is molded over the first.

#### Birefringence

Predict optical performance of an injection-molded plastic part by evaluating refractive index changes that result from process-induced stresses. Evaluate multiple materials, processing conditions, and gate and runner designs to help control birefringence in the part.

#### **Specialized Molding Processes**

Simulate a wide range of plastic injection molding processes and specialized process applications.

#### **Gas-Assisted Injection Molding**

Determine where to position polymer and gas entrances, how much plastic to inject prior to gas injection, and how to optimize size and placement of gas channels.

#### **Co-Injection Molding**

Visualize the advancement of skin and core materials in the cavity and view the dynamic relationship between the two materials as filling progresses. Optimize material combinations while maximizing the product's cost-performance ratio.

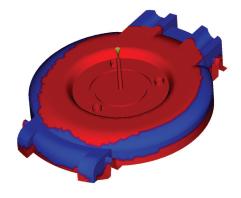

#### Injection-Compression Molding

Simulate simultaneous or sequential polymer injection and mold compression. Evaluate material candidates, part and mold design, and processing conditions.

### CAD Interoperability and Meshing

Use tools for native CAD model translation and optimization. Autodesk Moldflow provides geometry support for thinwalled parts and thick and solid applications. Select mesh type based on desired simulation accuracy and solution time.

#### **CAD Solid Models**

Import and mesh solid geometry from Parasolid<sup>®</sup>based CAD systems, Autodesk<sup>®</sup> Inventor<sup>®</sup> software, CATIA<sup>®</sup> V5, Pro/ENGINEER<sup>®</sup>, and SolidWorks<sup>®</sup>, as well as ACIS<sup>®</sup>, IGES, and STEP universal files.

#### **Error Checking and Repair**

Scan imported geometry and automatically fix defects that can occur when translating a model from CAD software.

#### **Centerline Import/Export**

Import and export feed system and cooling channel centerlines from and to CAD software, to help decrease modeling time and avoid runner and cooling channel modeling errors.

#### Autodesk Moldflow CAD Doctor

Check, correct, heal, and simplify solid models imported from 3D CAD systems to prepare for simulation.

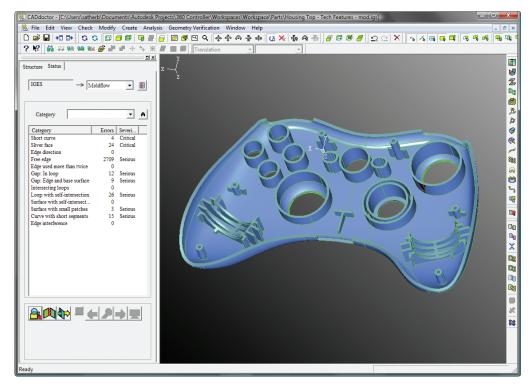

#### **3D Simulations**

Perform 3D simulations on complex geometry using a solid, tetrahedral, finite element mesh technique. This approach is ideal for electrical connectors, thick structural components, and geometries with thickness variations.

#### **Dual Domain Technology**

Simulate solid models of thin-walled parts using Dual Domain™ technology. Work directly from 3D solid CAD models, leading to easier simulation of design iterations.

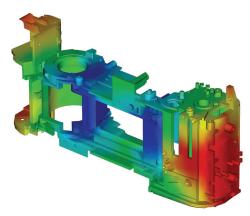

#### **Midplane Meshes**

Generate 2D planar surface meshes with assigned thicknesses for thin-walled parts.

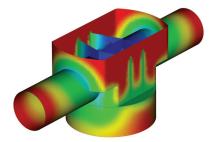

5

### **Results Evaluation and Productivity Tools**

Visualize and evaluate simulation results, and use automatic reporting tools to share the results with stakeholders. Take advantage of features such as a material database and advisers to further boost productivity.

#### **Results Interpretation and Presentation**

Use a wide range of tools for model visualization, results evaluation, and presentation.

#### **Results Adviser**

Query regions of a model to identify primary causes of short shots and poor part or cooling quality. Get suggestions on how to correct the part, mold, or process.

#### Photorealistic Defect Visualization

Integration with Autodesk<sup>®</sup> Showcase<sup>®</sup> software enhances quality assessments of plastic parts by examining near photorealistic renderings of digital prototypes.

#### **Automatic Reporting Tools**

Use the Report Generation wizard to create webbased reports. Prepare and share simulation results more quickly and easily with customers, vendors, and team members.

#### **Microsoft Office Export Capability**

Export results and images for use in Microsoft<sup>®</sup> Word reports and PowerPoint<sup>®</sup> presentations.

#### Autodesk Moldflow Communicator

Collaborate with manufacturing personnel, procurement engineers, suppliers, and external customers using Autodesk<sup>®</sup> Moldflow<sup>®</sup> Communicator software. Use the Autodesk Moldflow Communicator results viewer to export results from Autodesk Moldflow software so stakeholders can more easily visualize, quantify, and compare simulation results.

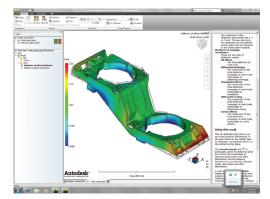

#### **Material Data**

Improve simulation accuracy with precise material data.

#### Material Database

Use the built-in material database of gradespecific information on more than 8,500 plastic materials characterized for use in plastic injection molding simulation.

| 04.11 | emopleatics material (System)       |                                    |                     |                        |                                                                |
|-------|-------------------------------------|------------------------------------|---------------------|------------------------|----------------------------------------------------------------|
|       | Hanufachzer                         | / Trade name                       | Fanily abbreviation | Filer data: Decorption | Conected residual in-mold stress (CRIMS) model coefficients A1 |
| 368   | Delphi Packard Electric Systems     | M4683 PA66 GF7 IM                  | P466                | Glass Roar             | 0.566541                                                       |
| 369   | Delphi Packard Electric Systems     | R0100108 PBT Uwilled               | PBT                 |                        | 0.54533                                                        |
| 370   | Delphi Packard Electric Systems     | PIDTODT13 FBT GF30                 | PBT                 | Elass Fiber            | 0.274479                                                       |
| 321   | Delphi Packard Electric Systeme     | R0100216 PBT GB33                  | PBT                 | Glass Bead             | 0.361182                                                       |
| 272   | Dongbu Hannong Chenical Co Ltd      | Solarese G126KS                    | GPPS                |                        | 0.99644                                                        |
| 373   | Dongbu Hannong Chenical Co Ltd      | Solarene H£161                     | HPS                 |                        | 0.754133                                                       |
| 374   | D ongbu Hannong Chenical Co Ltd     | Solarene HE161LM                   | HIPS                |                        | 1.12261                                                        |
| 275   | Dongbu Hannong Chenical Co Ltd      | Salazene HEI 610M                  | HPS                 |                        | D 526829                                                       |
| 376   | Diso Won Company Ud                 | Procom M 1252                      | 66                  | Telc                   | 0.636514                                                       |
| 377   | Daw Chenical Europe                 | KS 10100                           | HDPE                |                        | 0.612988                                                       |
| 273   | Dow Orientical Europe               | Magnun 34185C                      | 105                 |                        | 0,707151                                                       |
| 329   | Devi Chenical Europe                | D1F3800.005                        | PP                  | Telc                   | 0.424377                                                       |
| 380   | Daw Chenical USA                    | Inspire C719-35 RN HP              | PP(C0)              |                        | 0.589128                                                       |
| 385   | Devi Ovenical USA                   | DL0F5411.00                        | 112                 | Long Elass Fiber       | D 591739                                                       |
| 382   | Devr Chemical USA                   | PULSE 2000EZ                       | PC+48S              |                        | 0.08067                                                        |
| 383   | Daw Crenical USA                    | Inopie TF1301                      | TPO                 | Tali                   | 0.625858                                                       |
| 384   | Davi Chenical USA                   | Calbre 2008                        | PC                  |                        | 0.703117                                                       |
| 385   | DsPort Dov Elastanes                | Topaz 8007/Engage 8411 80/20 8lend | 000                 |                        | 0.542948                                                       |
| 286   | DuPont Engineering Polymers         | Zywi HTN51GM60THS NCELO            | PPA.                |                        | 0.728053                                                       |
| 387   | DuPont Engineering Polymers         | Zywi HTNFR52S38NH N0018            | PPA.                | Efam Fiber             | 0.200519                                                       |
| 388   | DisPont Engineering Polymers        | Zyrei HTN54G19HSLR NC010           | PPA                 | Glass Roer             | 0.191988                                                       |
| 283   | DuPont Engineering Polymers         | Rynke RE\$254 NC000                | PET                 | Glass Fiber            | D.254256                                                       |
| 390   | DuPont Engineering Polymers         | Rynke RE9078 8K507                 | PET                 |                        | 0.151596                                                       |
| 391   | DisPont Engineering Polymers        | Zyrei HTNER53G50NHLWSE EK337       | PA                  | Glass Roer             | 1.02034                                                        |
| 382   | DuPont Engineering Polymers         | Hybel 7246                         | TPE                 |                        | 0.15533                                                        |
| 383   | DuPort Engineering Polymers         | Hytel 8403                         | TPE                 |                        | 0.953762                                                       |
| 394   | DuPont Engineering Polymers (Moldl  | Crastin SETO NCETO                 | PBT                 |                        | 0.454139                                                       |
| 200   | DuPont Engineering Polymers (Moldl) | Crartin 50(53 M0010                | POT                 | Gass Bead              | 0.505263                                                       |

#### **Autodesk Moldflow Plastics Labs**

Get plastic material testing services, expert datafitting services, and extensive material databases with the Autodesk<sup>®</sup> Moldflow<sup>®</sup> Plastics Labs.

#### **Productivity Tools**

Use advisers and extensive help to boost productivity.

#### Cost Adviser

Learn what drives part costs to help minimize those costs. Estimate product costs based on material choice, cycle time, post-molding operations, and fixed costs.

#### **Design Adviser**

Quickly identify areas of plastic parts that violate design guidelines related to the injection molding process.

#### Help

Get help on a results plot, including information on what to look for and how to correct typical problems. Learn more about solver theory, interpreting simulation results, and designing better plastic parts and injection molds.

#### **Automation and Customization**

Automate common tasks and customize Autodesk Moldflow software for your organization.

#### **API Tools**

Application programming interface (API) tools enable you to automate common tasks, customize the user interface, work with thirdparty applications, and help implement corporate standards and best practices.

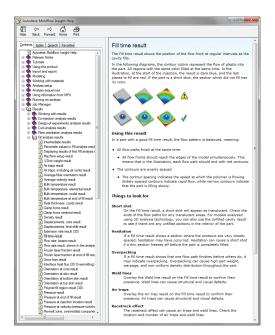

## Feature Comparison

Compare the features of Autodesk Moldflow products to learn how Autodesk Moldflow Adviser and Autodesk Moldflow Insight software can help meet the needs of your organization.

|                                    | Autodesk<br>Moldflow<br>Adviser<br>Design | Autodesk<br>Moldflow<br>Adviser<br>Manufacturing | Autodesk<br>Moldflow<br>Adviser<br>Advanced | Autodesk<br>Moldflow<br>Insight<br>Basic | Autodesk<br>Moldflow<br>Insight<br>Performance | Autodesk<br>Moldflow<br>Insight<br>Advanced |
|------------------------------------|-------------------------------------------|--------------------------------------------------|---------------------------------------------|------------------------------------------|------------------------------------------------|---------------------------------------------|
| MESHING TECHNOLOGY                 |                                           |                                                  |                                             |                                          |                                                |                                             |
| Dual Domain                        | 1                                         | $\checkmark$                                     | 1                                           | $\checkmark$                             |                                                | <i>√</i>                                    |
| 3D                                 |                                           | ✓                                                | 1                                           | $\checkmark$                             | ✓                                              | ✓                                           |
| Midplane                           |                                           |                                                  |                                             | 1                                        | 1                                              | $\checkmark$                                |
| CAD INTEROPERABILITY               |                                           |                                                  |                                             |                                          |                                                |                                             |
| CAD Solid Models                   | 1                                         | $\checkmark$                                     | ✓                                           | √                                        |                                                | ✓                                           |
| Parts                              | 1                                         | $\checkmark$                                     | 1                                           | ✓                                        | ✓                                              | ✓                                           |
| Assemblies                         |                                           |                                                  |                                             | $\checkmark$                             | $\checkmark$                                   | $\checkmark$                                |
| SIMULATION CAPABILITIES            |                                           |                                                  |                                             |                                          |                                                |                                             |
| Thermoplastic Filling              | 1                                         | $\checkmark$                                     | √                                           | $\checkmark$                             |                                                | ✓                                           |
| Part Defects                       | 1                                         | $\checkmark$                                     | $\checkmark$                                | ✓                                        | ✓                                              | ✓                                           |
| Gate Location                      | 1                                         | ✓                                                | √<br>                                       | √<br>                                    | √                                              | ✓                                           |
| Molding Window                     | 1                                         | ✓                                                | 1                                           | √                                        | ✓                                              | ✓                                           |
| Thermoplastic Packing              |                                           |                                                  | $\checkmark$                                | $\checkmark$                             | 1                                              | ✓                                           |
| Runner Balancing                   |                                           | ✓                                                | 1                                           | <i>√</i>                                 | 1                                              | ✓                                           |
| Cooling                            |                                           |                                                  | 1                                           |                                          | 1                                              | 1                                           |
| Warpage                            |                                           |                                                  | 1                                           |                                          | 1                                              | 1                                           |
| Fiber Orientation                  |                                           |                                                  | 1                                           |                                          | 1                                              | <i>s</i>                                    |
| Insert Overmolding                 |                                           |                                                  |                                             | $\checkmark$                             | $\checkmark$                                   | $\checkmark$                                |
| Two-Shot Sequential<br>Overmolding |                                           |                                                  |                                             |                                          |                                                |                                             |
| Core Shift Control                 |                                           |                                                  |                                             |                                          | √                                              | $\checkmark$                                |
| MOLDING PROCESSES                  |                                           |                                                  |                                             |                                          |                                                |                                             |
| Thermoplastic Injection Molding    | $\checkmark$                              | $\checkmark$                                     | $\checkmark$                                | $\checkmark$                             | $\checkmark$                                   | $\checkmark$                                |
| Reactive Injection Molding         |                                           |                                                  |                                             | $\checkmark$                             | $\checkmark$                                   | $\checkmark$                                |
| Microchip Encapsulation            |                                           |                                                  |                                             |                                          | $\checkmark$                                   | $\checkmark$                                |
| Underfill Encapsulation            |                                           |                                                  |                                             |                                          |                                                | $\checkmark$                                |
| Gas-Assisted Injection Molding     |                                           |                                                  |                                             |                                          |                                                | $\checkmark$                                |
| Injection-Compression Molding      |                                           |                                                  |                                             |                                          |                                                | $\checkmark$                                |
| Co-Injection Molding               |                                           |                                                  |                                             |                                          |                                                | $\checkmark$                                |
| MuCell®                            |                                           |                                                  |                                             |                                          |                                                | $\checkmark$                                |
| Birefringence                      |                                           |                                                  |                                             |                                          |                                                | $\checkmark$                                |
| DATABASES                          |                                           |                                                  |                                             |                                          |                                                |                                             |
| Thermoplastics Materials           | $\checkmark$                              | $\checkmark$                                     | ✓                                           | $\checkmark$                             | ✓                                              | $\checkmark$                                |
| Thermoset Materials                |                                           |                                                  |                                             | $\checkmark$                             | ✓                                              | ✓                                           |
| Molding Machines                   |                                           |                                                  |                                             | $\checkmark$                             | $\checkmark$                                   | $\checkmark$                                |
| Coolant Materials                  |                                           |                                                  |                                             |                                          | ✓                                              | ✓                                           |
| Mold Materials                     |                                           |                                                  |                                             |                                          | $\checkmark$                                   | $\checkmark$                                |

|                       | Autodesk<br>Moldflow<br>Adviser<br>Design | Autodesk<br>Moldflow<br>Adviser<br>Manufacturing | Autodesk<br>Moldflow<br>Adviser<br>Advanced | Autodesk<br>Moldflow<br>Insight<br>Basic | Autodesk<br>Moldflow<br>Insight<br>Performance | Autodesk<br>Moldflow<br>Insight<br>Advanced |
|-----------------------|-------------------------------------------|--------------------------------------------------|---------------------------------------------|------------------------------------------|------------------------------------------------|---------------------------------------------|
| CAE DATA EXCHANGE     |                                           |                                                  |                                             |                                          |                                                |                                             |
| Autodesk Simulation   |                                           |                                                  | <i>√</i>                                    |                                          | ✓                                              | 1                                           |
| Abaqus                |                                           |                                                  | $\checkmark$                                |                                          | $\checkmark$                                   | $\checkmark$                                |
| ANSYS                 |                                           |                                                  | $\checkmark$                                |                                          | $\checkmark$                                   | $\checkmark$                                |
| LS-DYNA <sup>®</sup>  |                                           |                                                  |                                             |                                          | $\checkmark$                                   | $\checkmark$                                |
| NEi Nastran           |                                           |                                                  |                                             |                                          | $\checkmark$                                   | $\checkmark$                                |
| SUPPORTED LANGUAGES   |                                           |                                                  |                                             |                                          |                                                |                                             |
| English               | ✓                                         | $\checkmark$                                     | $\checkmark$                                | $\checkmark$                             | $\checkmark$                                   | $\checkmark$                                |
| Chinese (Simplified)  | ✓                                         | $\checkmark$                                     | <i>√</i>                                    |                                          | <i>√</i>                                       | 1                                           |
| Chinese (Traditional) | ✓                                         | $\checkmark$                                     | $\checkmark$                                | $\checkmark$                             | $\checkmark$                                   | $\checkmark$                                |
| French                | 1                                         | $\checkmark$                                     | 1                                           | ✓                                        | $\checkmark$                                   | 1                                           |
| German                | 1                                         | $\checkmark$                                     | $\checkmark$                                | ✓                                        | $\checkmark$                                   | $\checkmark$                                |
| Italian               | 1                                         | $\checkmark$                                     | <i>√</i>                                    | <i>✓</i>                                 | <i>√</i>                                       |                                             |
| Korean                | 1                                         | $\checkmark$                                     | $\checkmark$                                |                                          |                                                |                                             |
| Portuguese            | 1                                         | $\checkmark$                                     | <i>√</i>                                    | <i>✓</i>                                 | $\checkmark$                                   | ✓                                           |
| Spanish               | 1                                         | ✓                                                | $\checkmark$                                | $\checkmark$                             | $\checkmark$                                   | $\checkmark$                                |

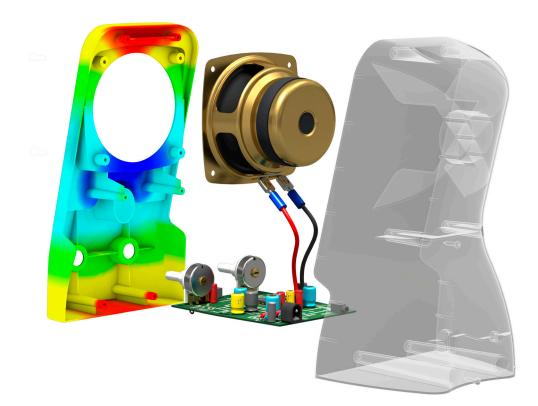

### Digital Prototyping for the Manufacturing Market

Autodesk is a world-leading supplier of engineering software, providing companies with tools to design, visualize, and simulate their ideas. By putting powerful Digital Prototyping technology within the reach of mainstream manufacturers, Autodesk is changing the way manufacturers think about their design processes and is helping them create more productive workflows. The Autodesk approach to Digital Prototyping is unique in that it is scalable, attainable, and cost-effective, which allows a broader group of manufacturers to realize the benefits with minimal disruption to existing workflows, and provides the most straightforward path to creating and maintaining a single digital model in a multidisciplinary engineering environment.

#### Learn More or Purchase

Access specialists worldwide who can provide product expertise, a deep understanding of your industry, and value that extends beyond your software. To license Autodesk Moldflow software, contact an Autodesk Authorized Reseller. Locate a reseller near you at **www.autodesk.com/reseller**.

To learn more about Autodesk Moldflow software, visit www.autodesk.com/moldflow.

#### Autodesk Education

From instructor-led or self-paced classes to online training or education resources, Autodesk offers learning solutions to fit your needs. Gain access to free\* software if you are a student or educator. Get expert guidance at an Autodesk Authorized Training Center (ATC<sup>®</sup>) site, access learning tools online or at your local bookstore, and validate your experience with Autodesk Certification. Learn more at **www.autodesk.com/learning**.

#### Autodesk Subscription

Autodesk<sup>®</sup> Subscription allows customers to extend the value of their software investment with access to the latest releases, powerful web services, and expedited technical support. Learn more at **www.autodesk.com/subscription**.

\*Free products are subject to the terms and conditions of the end-user license agreement that accompanies download of this software.

Autodesk, ATC, Autodesk Inventor, Inventor, Moldflow, and Showcase are registered trademarks or trademarks of Autodesk, Inc., and/or its subsidiaries and/or affiliates in the USA and/or other countries. All other brand names, product names, or trademarks belong to their respective holders. Autodesk reserves the right to alter product and services offerings, and specifications and pricing at any time without notice, and is not responsible for typographical or graphical errors that may appear in this document. © 2011 Autodesk, Inc. All rights reserved.

### **Autodesk**<sup>®</sup>